ФЕДЕРАЛЬНОЕ АГЕНТСТВО НО ТЕХНИЧЕСКОМУ РЕГУЛИРОВАНИЮ И МЕТРОЛОГИИ

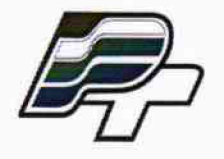

ФЕДЕРАЛЬНОЕ БЮДЖЕТНОЕ УЧРЕЖДЕНИЕ «ГОСУДАРСТВЕННЫЙ РЕГИОНАЛЬНЫЙ ЦЕНТР СТАНДАРТИЗАЦИИ, МЕТРОЛОГИИ И ИСПЫТАНИЙ В Г. МОСКВЕ» (ФБУ «РОСТЕСТ-МОСКВА»)

**УТВЕРЖДАЮ Заместитель генерального ктора** Государственный **<u>•• ФБУ/ЧРостест-Москва"</u> Е. В. Морин 16" декабря 2015 г.**

## **Государственная система обеспечения единства измерений**

# **Ваттметры поглощаемой мощности СВЧ NRP8S, NRP8SN, NRP18S, NRP18SN, NRP33S, NRP33SN**

**Методика поверки РТ-МП-2820-441-2015**

 $1.05233 - 16$ 

**г. Москва 2015**

## **1. Общие сведения.**

1.1 Настоящая методика поверки распространяется на ваттметры поглощаемой мощности СВЧ NRP8S, NRP8SN, NRP18S. NRP18SN, NRP33S, NRP33SN. изготовленные фирмой «Rohde & Schwarz GmbH & Co.KG ». Германия, и устанавливает методы и средства их первичной и периодической поверок.

1.2 Интервал между поверками - 12 месяцев.

## 2. Операции и средства поверки

2.1 При проведении периодической поверки должны выполняться операции, указанные в табл.1.

Таблица 1 - Операции поверки.

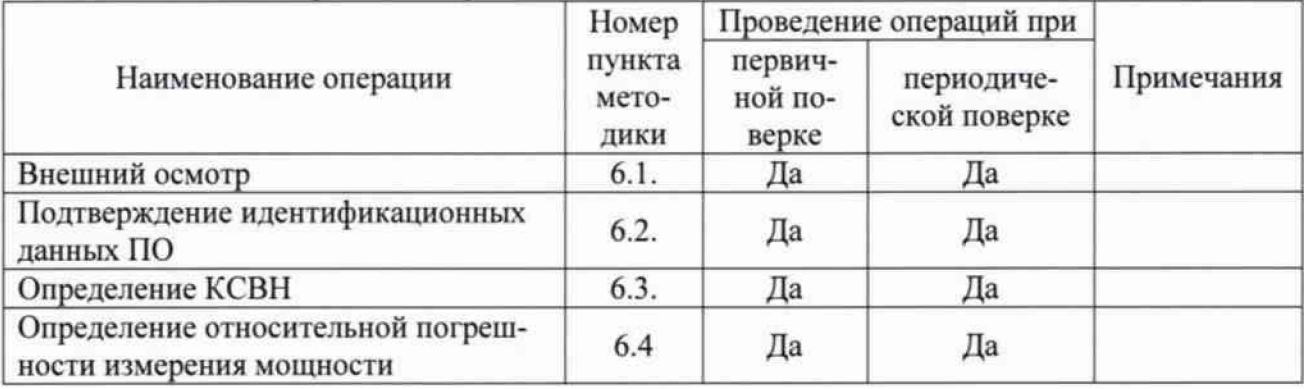

2.2 При поверке должны применяться средства поверки, основные технические характеристики которых приведены в табл. 2.

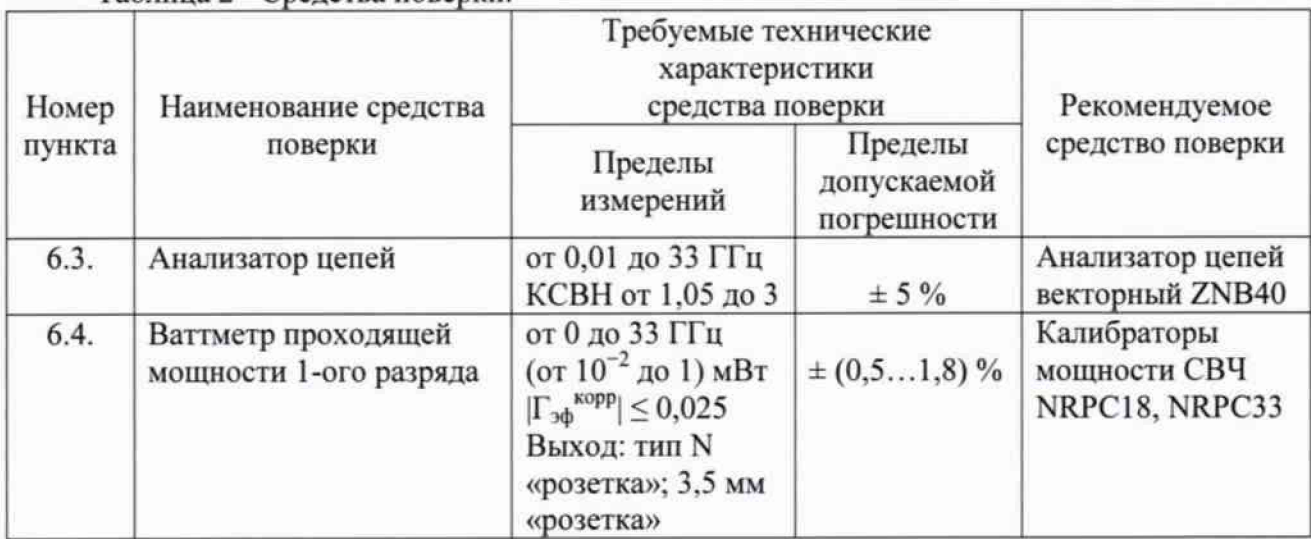

Таблица 2 - Средства поверки.

2.3 Средства поверки должны быть аттестованы в качестве эталонов по Постановлению Правительства № 734 и иметь свидетельства о поверке с не истекшим сроком действия.

2.4 Допускается применение средств поверки, не приведенных в табл. 2, если диапазоны измерений соответствуют табл. 2, а пределы их допускаемых погрешностей не превышают указанных в табл. 2.

## **3. Требования безопасности**

При проведении поверки должны быть соблюдены требования безопасности, предусмотренные «Правилами технической эксплуатации электроустановок потребителей», «Правилами техники безопасности при эксплуатации электроустановок потребителей», а также изложенные в руководстве по эксплуатации на ваттметры, в технической документации на применяемые при поверке рабочие эталоны и вспомогательное оборудование.

## **4. Условия поверки**

При проведении операций поверки должны соблюдаться следующие условия:

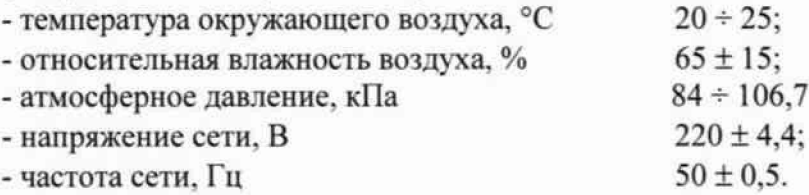

#### **5. Подготовка к поверке.**

5.1. Перед проведением операции поверки необходимо произвести подготовительные работы, описанные в руководстве по эксплуатации на поверяемый ваттметр, и в руководствах по эксплуатации на применяемые средства поверки.

5.2. Проверить соответствие комплектности изделия.

5.3. Проверить исправность кабелей, провести внешний осмотр ваттметра, убедиться в отсутствии механических повреждений и неисправностей.

5.4. Осуществить предварительный прогрев приборов для установления их рабочего режима в течение 30 минут.

## **6. Проведение поверки**

6.1. Внешний осмотр и опробование.

6.1.1. При проведении внешнего осмотра проверить целостность электрических соединителей, покрытий СВЧ соединителей, соответствие серийного номера ваттметра заявке.

6.1.2. После подключения ваттметра к индикатору (ПЭВМ) происходит автоматическое определение ваттметра (тип. номер).

6.1.3. Для опробования работы прибора провести установку нуля.

6.1.4. Дать прибору прогреться в течение 1 часа с момента подключения к индикатору.

6.2. Подтверждение идентификационных данных ПО

Идентификационное наименование и номер версии программного обеспечения Power Viewer Plus для управления ваттметром отображаются при нажатии "Help > About".

Наименование и номер версии ПО должны соответствовать описанию ПО в технической документации на ваттметр.

6.3. Определение КСВН.

Определение КСВН входа ваттметра провести прямым измерением при помощи векторного анализатора цепей ZNB40. откалиброванного в диапазоне частот от 10 МГц до 8/18/33 ГГц (для соответственно NRP8/18/33S(N)) с помощью калибровочных комплектов ZV-Z270 для тракта N и ZV-Z235 для тракта 3.5 мм.

Ваттметры поглощаемой мощности CBЧ NRP8S, NRP8SN, NRP18S, NRP18SN, NRP33S, NRP33SN лист 3 Методика Поверки РТ-МП-2819-441-2015 **Поверхи 1996** года и пистов 7

Полученные значения модуля и фазы КСВН занести в табл.1 Приложения А.

Результаты поверки считать положительными, если КСВН не превышает значений, указанных в табл. 1 Приложения А.

6.4. Определение относительной погрешности измерения мощности.

Определение погрешности провести по схеме рис.1 для уровней мощности минус 20  $\pi$ БмВт<sup>1</sup> и 0 дБмВт на следующих частотах: 10 МГц; 50 МГц; 100 МГц; далее от 250 МГц до 4 ГГц с шагом 250 МГц; от 4 ГГц до 18 ГГц с шагом 500 МГц; от 18 ГГц до 33 ГГц с шагом 1  $\Gamma$ Гц. При этом для NRP8/18S(N) использовать калибратор NRPC18, а для NRP33S(N) -NRPC33.

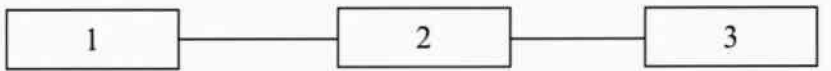

1 - анализатор цепей ZNB40, 2 - калибратор мощности NRPC; 3 - поверяемый ваттметр.

Рис. 1. Схема определения погрешности измерения мощности

Установить на генераторе анализатора цепей нужную частоту и уровень выходной мощности такой, чтобы мощность, измеряемая поверяемым ваттметром, была равна 0 дБмВт. Выключить мощность.

Установить «ноль» поверяемого ваттметра и калибратора. В управляющем ПО на калибратор ввести частоту, на которой проводятся измерения, включить режим Г-коррекции и ввести модуль и фазу КСВН поверяемого ваттметра на данной частоте из табл. 1 Приложения А.

В программе Power Viewer Plus, управляющей поверяемым ваттметром, ввести частоту, на которой проходят измерения.

Включить мощность СВЧ и. после установления показаний, одновременно отсчитать показания поверяемого ваттметра *Ризм* и калибратора *Pit-* Выключить мощность СВЧ.

Рассчитать относительную погрешность поверяемого ваттметра:

 $\delta P = [(P_{V3M} - P_{2T})/P_{2T}] \times 100\%$ ,

Полученную погрешность занести в табл.1 Приложения А.

Повторить измерения на всех частотах для уровня минус 20 дБмВт.

Результаты поверки считать положительными, если относительная погрешность измерения мощности не превышает значений, указанных в табл. 1 Приложения А.

 $1 \text{ nB}$ мВт - дБ относительно 1 мВт Ваттметры поглощаемой мощности СВЧ NRP8S. NRP8SN, NRP18S. NRP18SN. NRP33S, NRP33SN лист 4 Методика Поверки РТ-МП-2819-441-2015 листов 7

## **7. Оформление результатов поверки.**

7.1 Результаты измерений, полученные в процессе поверки, заносят в протокол по форме Приложения А.

7.2 При положительных результатах поверки выдается свидетельство о поверке в соответствии с приказом Министерства промышленности и торговли Российской Федерации №1815 от 02.07.2015.

Поверительное клеймо наносится на свидетельство о поверке в соответствии с приказом Министерства промышленности и торговли Российской Федерации № 1815 от 02.07.2015.

7.3 При отрицательных результатах поверки, выявленных при внешнем осмотре, опробовании. или выполнении операций поверки, выдается извещение о непригодности в соответствии с приказом Министерства промышленности и торговли Российской Федерации №1815 от 02.07.2015.

Начальник лаборатории № 441 ФБУ «Ростест-Москва»

Нач. сектора № 1 лаборатории № 441 ФБУ «Ростест-Москва»

С. Э. Баринов

Р. А. Осин

## Приложение А

## Протокол поверки ваттметров поглощаемой мощности СВЧ NRP8S, NRP8SN, NRP18S, NRP18SN, NRP33S, NRP33SN

Ŷ,

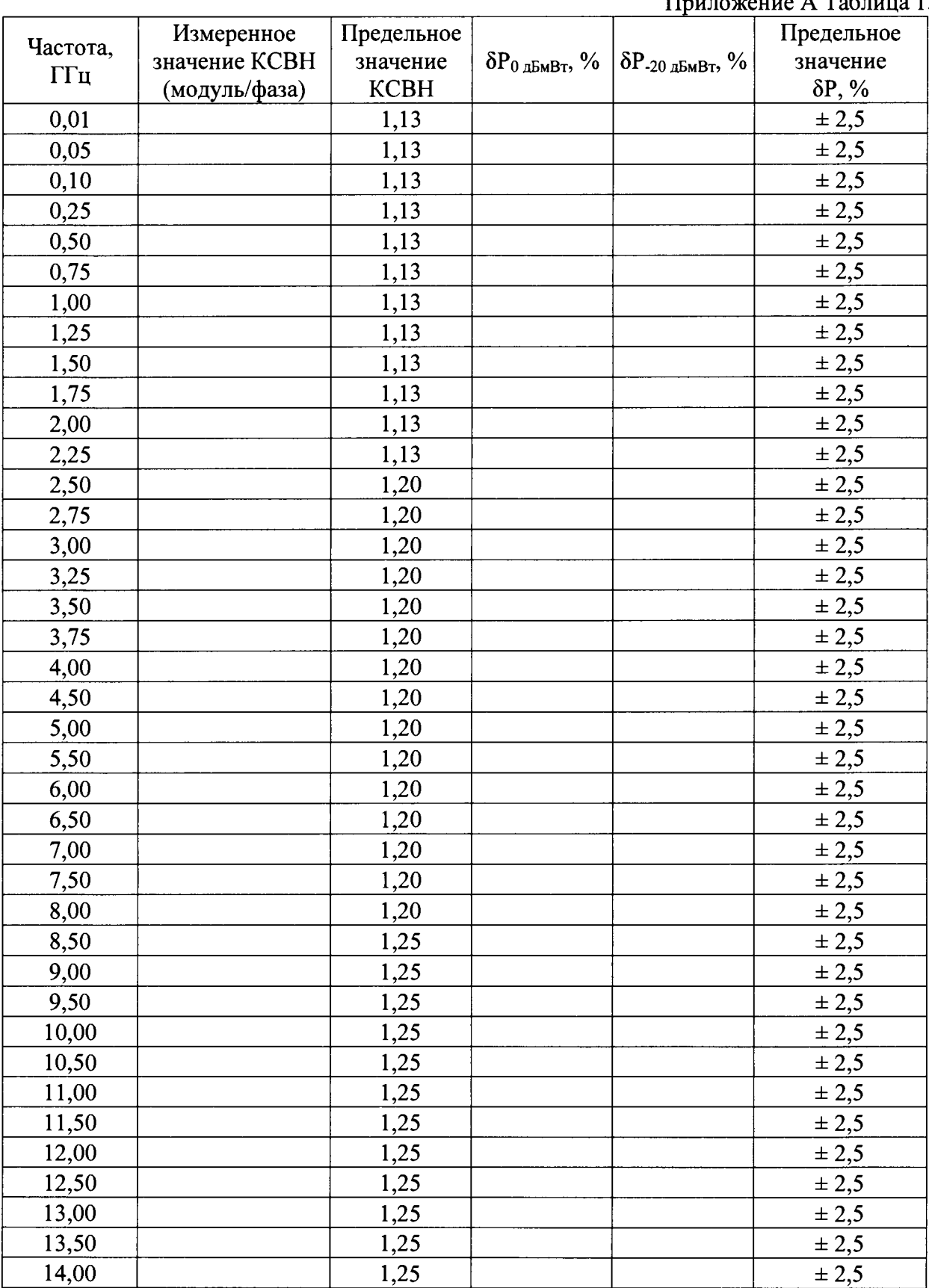

Результаты измерения КСВН и относительной погрешности измерения мощности. \_\_\_\_\_\_\_\_\_\_\_\_\_\_\_\_\_\_\_\_\_\_\_\_\_\_\_\_\_\_\_\_\_\_\_\_\_\_\_\_\_\_\_\_\_\_\_\_\_ Приложение А Таблица 1.

Ваттметры поглощаемой мощности CBЧ NRP8S, NRP8SN, NRP18S, NRP18SN, NRP33S, NRP33SN лист 6 Методика Поверки РТ-МП-2819-441-2015 и поставляет при поставительно при поставительно при поставительно при постав

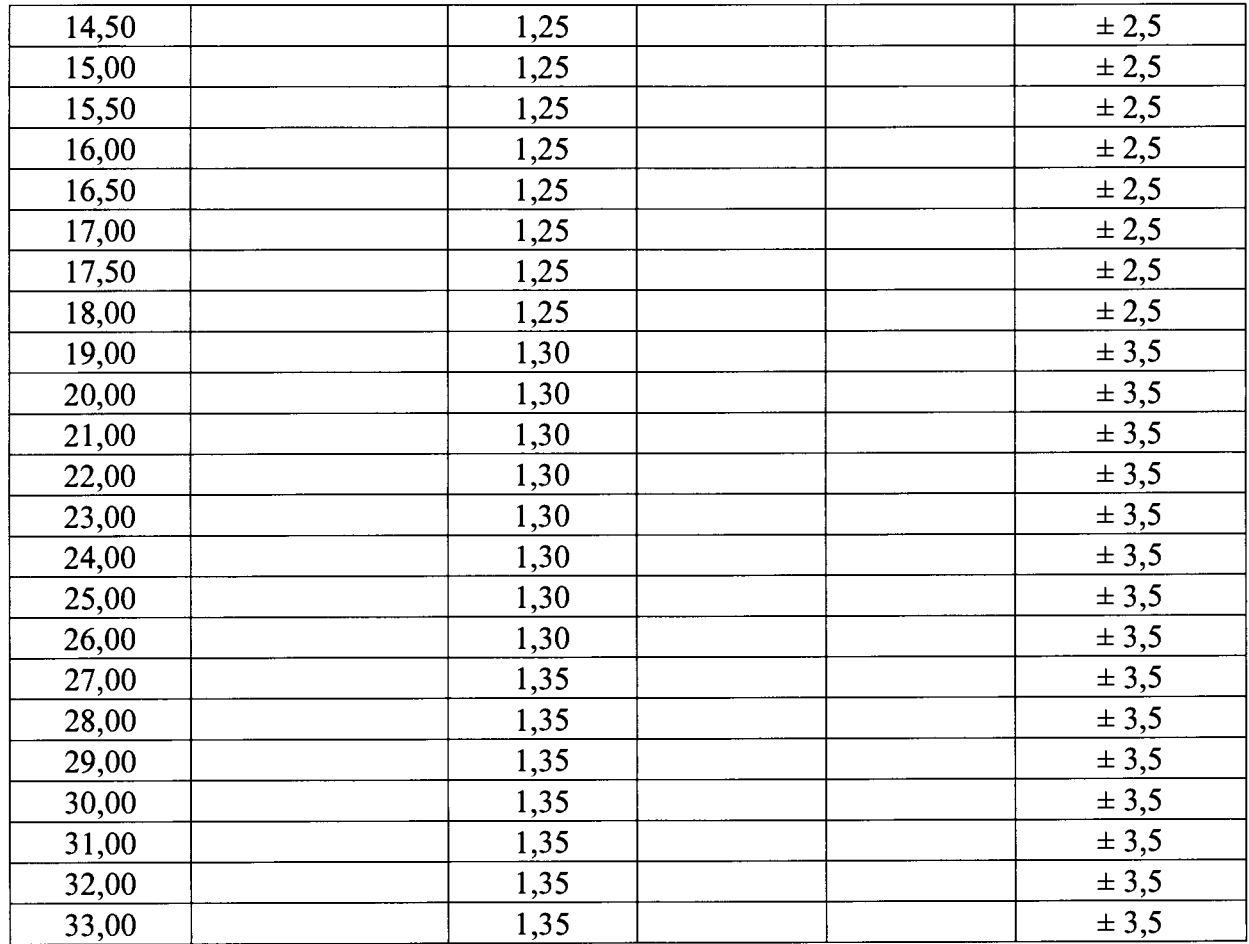

÷.

 $\frac{1}{\sqrt{2}}$